# Preisgünstige Eigenbau-Lötstation mit SMO-Lötspitze von Weller

# Dip/.-/ng. MARTIN KUMM - DC3MKB

Heizelement und Temperatursensor sind in modernen Lötspitzen oft als kompakte Einheit enthalten und ermöglichen somit ein sehr schnelles automatisches Nachregeln der Temperatur der Lötkolbenspitze. Das verbessert nicht nur den Lötkomfort, sondern auch die Qualität der Lötstellen, speziell beim SMD-Löten. Entsprechend ausgestattete Lötstationen von Markenherstellern sind allerdings relativ teuer. Dass es im Selbstbau auch deutlich preiswerter geht, wird nachstehend gezeigt.

Seit Langem kommt man als Elektronikbastler um die Verwendung von SMD-Bauteilen kaum noch herum. Moderne interessante Halbleiterbauelemente gibt es oft nur noch im SMD-Gehäuse und die Vorteile dieser Bauform in der HF-Technik sind unbestritten. Wie in [1] jedoch ausführlich dargelegt, ist es für den Hobbybastler aber grundsätzlich kein Problem, solche Bauteile zu verarbeiten.

Spitzen erreichen damit ähnlich gute Ergebnisse wie die wesentlich teureren Induktionslötkolben.

Seitdem ich einmal beruflich mit einer solchen Lötstation vom Typ Weller WSMJ mit WMRS-Lötkolben und RTJ-Lötspitze gearbeitet hatte, wollte ich anschließend mit nichts anderem mehr löten.

Problematisch für die Hobbykasse ist jedoch der hohe Preis. Die günstigste Weller-

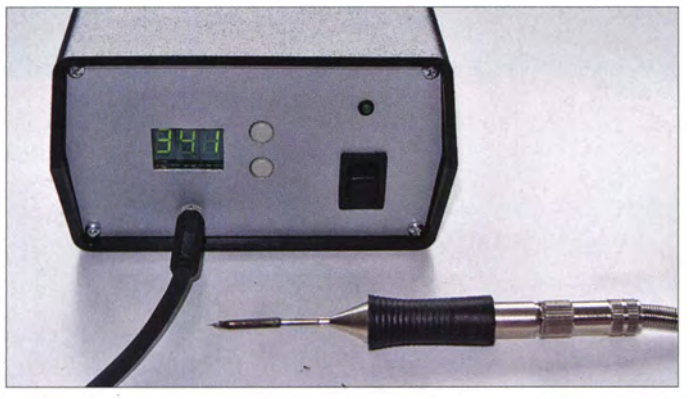

Insgesamt ergeben sich daraus allerdings einige neue Anforderungen an die verwendete Löttechnik . Für kommerziell hergestellte Platinen, zu denen Schablonen zum Auftragen von Lötpaste gefertigt werden , gibt es im Hobbybereich einfallsreiche Lösungen , bei denen z . B. Pizzaöfen zum Reflow-Löten zweckentfremdet werden . Möchte man aber mit einem gewöhnlichen Lötkolben einzelne Bauteile austauschen , stößt man besonders bei solchen mit sehr kleiner Bauform schnell an Grenzen . Sehr feine Lötspitzen an herkömmlichen Lötkolben haben auch oft den Nachteil , dass die Hitze des Heizelements nur unzureichend bis zur Spitze vordringt. Zudem erfolgt das Nachregeln der Temperatur dadurch nur sehr träge .

Seit einiger Zeit existieren spezielle SMD-Lötstationen, bei denen Heizelement und Temperatursensor in einer dünnen austauschbaren Lötspitze integriert sind. Durch die geringe Wärmekapazität der Spitze werden ein effektiver Transport der Hitze in die Lötspitze und ein schnelles Nachregeln bei Wärmeverlust möglich . Diese

Lötstation ist nicht unter 300  $\epsilon$  zu haben, bei der Konkurrenz Ersa sieht es nicht anders aus.

Bild 1:

Prototyp der Lötstation im Gehäuse; im Vordergrund der SMD-Lötkolben

Fotos: DC3MKB

Zum Glück sind Lötspitzen Verbrauchsmaterial und deshalb einigermaßen erschwinglich [2]. Interessanterweise sind das Heizelement und der Temperatursensor der RT-Lötspitzen von Weller zudem über einen einfachen 3 ,5-mm-Klinkenstecker an den Lötkolben angeschlossen (Bild 2). Zusammen mit einer passenden Kupplung erhält man somit einen kompletten Lötkolben für weniger als  $40 \notin$  (Bild 3). Was bloß noch fehlt, ist die passende Lötstation. Diese wird im Folgenden beschrieben.

# **Konzept**

Die Lötstation muss laufend die aktuelle Temperatur der Lötspitze erfassen, mit der eingestellten Solltemperatur vergleichen und beide Werte über die Steuerung der Heizung in Übereinstimmung bringen. In den RT-Lötspitzen dient ein Thermoelement als Temperatursensor, für das ich einen Temperaturkoeffizienten von etwa  $16 \mu$  V/K ermittelt habe. Der erforderliche

Spannungsmessbereich liegt daher zwischen etwa 0 mV und 7 mV, wenn eine Temperatur von maximal 450 °C gemessen werden soll. Problematisch ist der Umstand, dass zwischen Thermo- und 'Heizelement sowie zur Masse eine niederohmige Verbindung in der Größenordnung von 10 Q besteht. Vermutlich dient hier ein Teil der Heizwendel gleichzeitig als Sensor. Die Konsequenz ist, dass eine Messung während des Heizens nicht sinnvoll ist, da dann im Wesentlichen die um ein Vielfaches höhere Heizspannung am Sensor anliegt und somit eine analoge Regelung ausscheidet.

Herzstück der digitalen Regelschaltung ist ein Mikrocontroller. Dieser erfasst mithilfe des integrierten Analog-Digital-Umsetzers zyklisch den Temperaturwert der Lötspitze, berechnet daraus die aktuelle Steuergröße und gibt diese als pulsweitenmoduliertes (PWM-)Signal an den Leistungsteil zur Steuerung der Heizung aus. Während der kurzen Messphase wird die Heizung abgeschaltet.

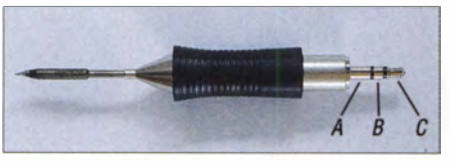

Bild 2: RT-Lötspitze mit Anschlussbelegung des 3,5-mm-Kiinkensteckers: A liegt auf Masse, an B ist der Sensor und an C die Heizung angeschlossen.

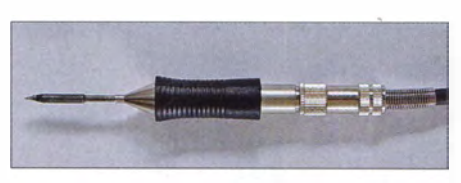

Bild 3: Kompakter Lötkolben, bestehend aus RT-Lötspitze und 3,5-mm-Kiinkenkupplung .

Zur Einstellung der Solltemperatur dienen zwei Taster, für die Anzeige von Soll- und Isttemperatur ist eine dreistellige Siebensegmentanzeige vorgesehen .

Um einen einfachen Nachbau der Schaltung auch ohne spezielles Programmiergerät zu ermöglichen , habe ich die Lötstation auf Basis der populären Arduino- Mikrocontrollerplattform entworfen [3]. Das Arduino- Uno-Board (Arduino One) ist zu einem Preis von weniger als 30 € z. B bei [2], aber auch bei anderen Anbietern erhältlich. Die kleine Platine enthält neben Spannungsreglern, Taktversorgung usw. einen ATmega328-Mikrocontroller zur freien Verwendung sowie einen weiteren ATmega-Mikrocontroller, der die Programmierung über eine USB-Schnittstelle ermöglicht. Die gleichnamige Software kann kostenlos und für alle gängigen Betriebssysteme (Linux , Mac OS , Windows) bei [3] heruntergeladen werden .

Ein wesentlicher Bestandteil dieser Software ist eine in C geschriebene AVR-Bibliothek, welche die Entwicklungsarbeit deutlich vereinfacht. So liefert z. B. die Funktion analogRead(AO) den Ausgabewert des Analog-Digitai-Umsetzers an Pin AO und analogWrite(5, 127) setzt den PWM-Ausgang an Pin 5 auf ein Impuls-Pausen-Verhältnis von etwa 50 % (127/ 255). Dies macht es auch dem weniger erfahrenen Elekronikbastler relativ leicht, die Firmware weiterzuentwickeln und ggf. ein Update vorzunehmen .

Die Schaltung der beschriebenen Lötstation befindet sich auf einer Platine , welche "huckepack" als sogenanntes Arduino-Shield auf ein Arduino-Uno-Board gesteckt wird.

### **B** Schaltungsbeschreibung

Die Schaltung des Arduino-Shields der Lötstation untergliedert sich in Messwertaufbereitung, Leistungsteil und Siebensegmentanzeige (Bild 4).

In der Messwertaufbereitung verstärkt der OPV IC l das Signal des Thermoelements (etwa 0 ... 7 mV) auf Werte zwischen 0 V und 5 V. Rl und R2 legen die Verstärkung auf 680 fest. Somit können Temperaturwerte bis etwa 450 °C erfasst werden.

Die Lötspitze darf kurzzeitig sogar wesentlich heißer sein . Beim Experimentieren hatte ich sie versehentlich einmal auf über 600 °C und damit zum Glühen gebracht, was Heizelement und Temperatursensor jedoch ohne erkennbaren Schaden überstanden.

Aufgrund der geringen Eingangsspannung ist ein Operationsverstärker mit niedriger Offsetspannung erforderlich . Beim verwendeten Typ OPA336 sind dafür im Datenblatt ein typischer Wert von  $\pm 60 \mu$ V und ein Maximalwert von  $\pm 125 \mu$ V angegeben, was Temperaturabweichungen von etwa 4 °C bzw. 8 °C entspricht. Zudem kommt dieser OPV ohne negative Spannungsversorgung aus.

Da die Heizspannung deutlich höher ist als die 5-V-Versorgungsspannung des Mikrocontrollers und während des Heizens in voller Höhe am Messeingang anliegt, begrenzt R3 den Eingangsstrom. Er dient darüber hinaus zusammen mit Cl als Tiefpassfilter. Gemeinsam mit einem weiteren RC-Tiefpass aus Rl8 und C3 werden auch höherfrequente Störungen unterdrückt.

Die Einschwingzeit dieser Filter beträgt etwa 6 ms und muss von der Steuersoftware berücksichtigt werden, was die Messzeit etwas verlängert. Daher sollte die untere Grenzfrequenz der beiden Tiefpässe nicht unnötig reduziert werden .

Der Innenwiderstand der Lötkolbenheizung beträgt im kalten Zustand etwa 3 Q. Bei einer Heizleistung von 40 W resultieren daraus eine Spannung von 11 V und

ein Strom von 3 ,6 A. Die mithilfe der pulsweitenmodulierten Spannung realisierte Steuerung der Lötkolbenheizung übernimmt daher ein Leistungs-MOSFET vom Typ IRF7416 (T1). Trotz seines kleinen S08-SMD-Gehäuses kann dieser Spannungen bis 30 V und Ströme bis zu 10 A schalten. Der Widerstand des Leistungs-MOSFET beträgt im Ein-Zustand  $0,02$   $\Omega$ . Die daraus resultierende Verlustleistung ist so gering, dass sich Tl nicht spürbar erwärmt. Der P-Kanai-MOSFET T2 dient zur Pegelanpassung.

Die Temperaturanzeige besteht aus drei Siebensegment-Anzeigebausteinen , welche direkt von den I/O-Pins des Mikrocontrollers über 220-Q-Widerstände angesteuert werden. Die Auswahl des jeweils aktiven Anzeigebausteins erfolgt über T3 , T4 und T5 im Zeitmultiplex verfahren .

Die beiden Mikrocontrollereingänge zur Auswertung der Betätigung von SW J und SW2 liegen über interne Pull-Up-Wider-. stände auf BetriebsspannungspotenziaL

# **E** Arbeitsweise des Reglers

Für den Entwurf der Regelschaltung hatte ich zunächst das zeitliche Verhalten des Temperaturverlaufs des Lötkolbens bei einem Heizspannungssprung von 0 V auf 13,8 V ermittelt (blaue Kurve in Bild 5). Es entspricht in guter Näherung dem eines Tiefpassfilters erster Ordnung, welches

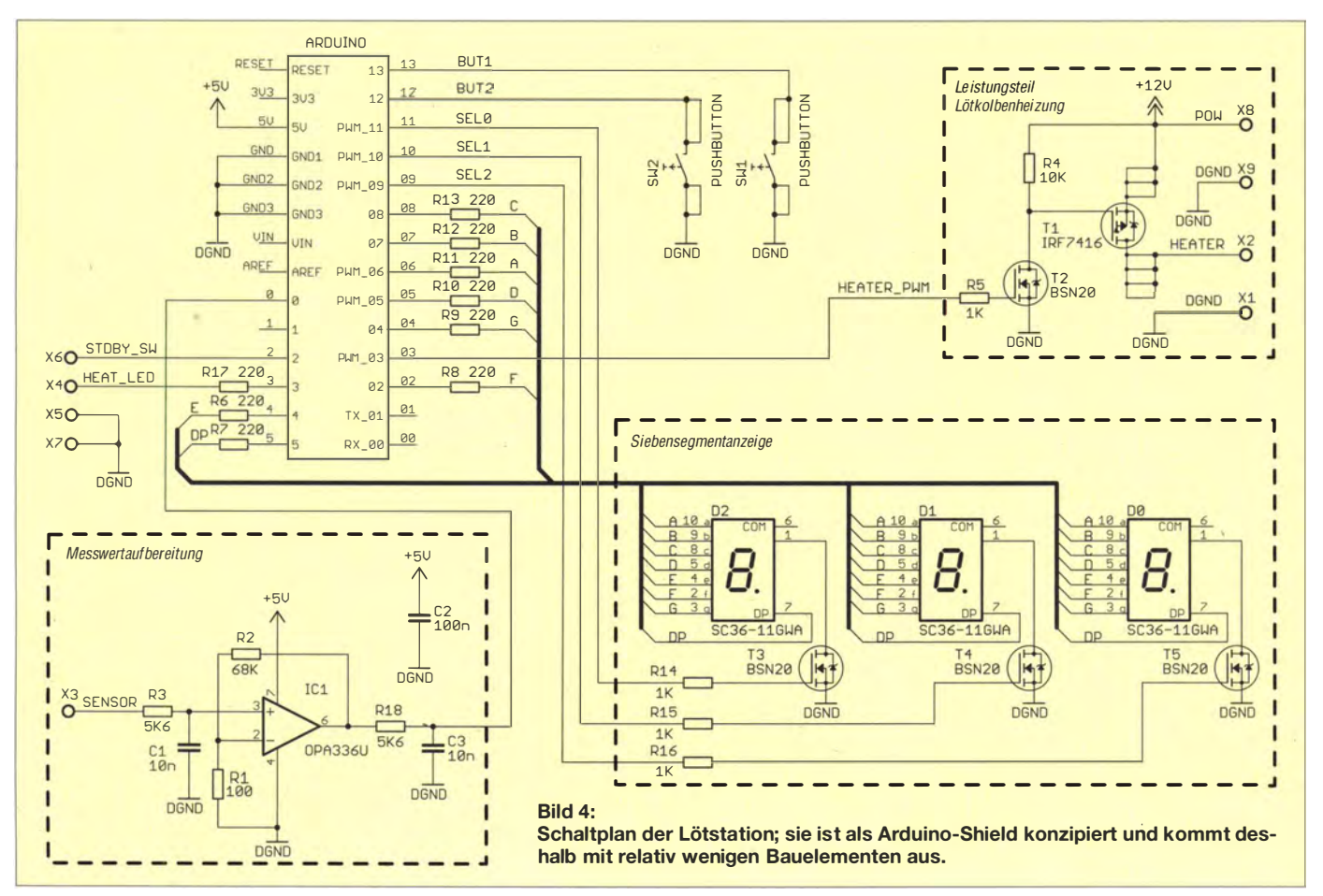

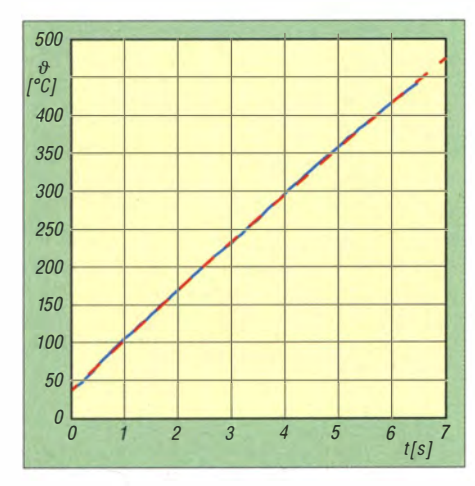

Bild 5: Der zeitliche Verlauf der Temperaturänderung des Lötkolbens (blau) entspricht in guter Näherung dem Verhalten eines Tiefpassfilters erster Ordnung (rot gestrichelt).

mit Verstärkungsfaktor und Zeitkonstante beschrieben werden kann (rot gestrichelte Kurve in Bild 5). Diese Parameter habe ich mithilfe der Software Matlab ermittelt und anschließend in ein Matlab/Simulink-Simulationsmodell übertragen. Es kommt ein einfacher Proportionalregler zum Einsatz , der die Regeldifferenz bis auf wenige Grad Celsius ausgleichen kann.

Das Steuerprogramm ermittelt die Differenz zwischen Soll- und Isttemperatur, multipliziert diese mit einer Konstanten und gibt das Ergebnis als entsprechendes PWM-Signal aus.

Durch die Begrenzungswirkung des Netzteils liegt während des Aufwärmens immer die volle Heizspannung am Lötkolben an. Diese wird erst kurz vor Erreichen der Solltemperatur heruntergeregelt. Somit beträgt die Aufheizzeit der Lötkolbenspitze von Raumtemperatur auf 330 °C und bei einer Versorgungsspannung von 13,8 V etwa 5 s (Bild 5).

## **Aufbau der Lötstation**

Für den Aufbau der Schaltung habe ich eine doppelseitige Leiterplatte entworfen. Der Bestückungsplan ist in Bild 6 zu sehen. Schaltplan und Layoutdatei im Eagle-Format sowie die Arduino-Firmware stehen unter [4] zum Herunterladen zur Verfügung. Entsprechende Nachfrage vorausgesetzt, bin ich auch bereit, Bausätze zur Verfügung zu stellen.

An die Platine werden Heizung, Sensor und Masse des Lötkolbens sowie das Netzteil angeschlossen. Die optionale Standby-Funktion lässt sich aktivieren , wenn man den Eingang STDBY\_SW mit einem Schalter auf Masse legt. In diesem Modus wird die Temperatur auf 60 °C abgesenkt. Eine entsprechend ausgestattete Lötkolbenhalterung kann helfen, die Lebensdauer der Lötkolbenspitze spürbar zu verlängern.

In Bezug auf die Heizspannung ist die Schaltung sehr flexibel. Im einfachsten Fall kann ein 13,8-V-Regelnetzteil mit einer Belastbarkeit von 5 A verwendet werden. Alternativ ist auch ein ungeregeltes Netzteil einsetzbar. Da die Spannungsversorgung der Mikrocontrollerplatine stabilisiert ist, wirken sich Schwankungen der Heizspannung nicht negativ auf das Verhalten der Steuerung aus. Zudem sorgt ein Schaltungsteil des Arduino-Boards dafür, dass sich die Versorgung über die USB-Schnittstelle beim Betrieb an einer externen Spannungsquelle automatisch abschaltet, was den gleichzeitigen Anschluss an ein separates Netzteil unproblematisch macht.

Zum Betrieb des Prototyps habe ich ein sehr einfaches Netzteil verwendet. Es besteht aus einem 12-V/30-VA-Ringkerntransformator, einem Brückengleichrichter sowie einem 4700- $\mu$ F-Kondensator. Die Leerlaufspannung von 17 V sinkt während des Heizens auf etwa 12 V ab.

Bei geringen Temperaturänderungen wird als Nebeneffekt ein schnelleres Nachregeln . erreicht, da der Kondensator bei kurzen PWM-Impulsen als Puffer wirkt und zunächst die gespeicherte Energie liefert.

Die komplette Lötstation ist einschließlich Ringkerntransformator und Netzteil in einem Kunststoff-Tischgehäuse untergebracht (Bild 1).

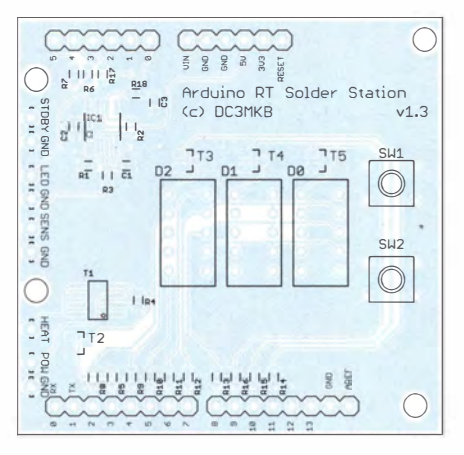

Bild 6: Bestückungsplan des Arduino-Shields der Lötstation

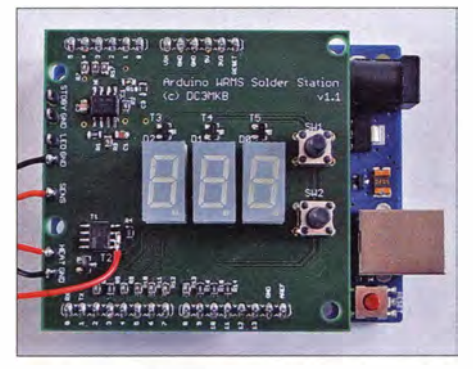

Bild 7: Bestückte Platine des Arduino-Shields; darunter ist das aufgesteckte Arduino-Board zu erkennen.

Zur Programmierung des Mikrocontrollers auf dem Arduino-Board wird dieses über die USB-Schnittstelle mit dem PC oder Laptop verbunden, auf dem die Arduino-Programrniersoftware sowie die Timerl Bibliothek [3] installiert sind. Erstere muss zuvor gestartet worden sein. Danach genügen das Öffnen der von [4] heruntergeladenen Projektdatei und ein Klick auf Upload. Nach wenigen Sekunden ist die Firmware in den Mikrocontroller geladen und das Arduino-Board kann ohne angeschlossenen Rechner weiter betrieben werden .

Die Kalibrierung des Analog-Digital-Umsetzers und damit auch der Temperaturauswertung und -anzeige ist per Software über die Wertänderung der Konstanten für Verstärkung und Offset möglich. Diese beiden Konstanten sind im Programm mit ADC\_TO\_TEMP\_GAIN bzw. ADC\_TO\_ TEMP\_OFFSET bezeichnet.

Falls die Genauigkeit der Anzeige und Regelung mit den hinterlegten Daten zu wünschen übrig lässt, kann man die entsprechenden Referenzwerte erneut ermitteln und den Quellcode dann anpassen. Hierzu müssen zunächst die Verstärkung auf 1 und der Offset auf 0 gesetzt werden. Dann sind zwei Temperaturmessungen der Lötspitze z. B. mit einem entsprechend ausgestatteten Multimeter bei den Solltemperaturwerten 100 und 800 vorzunehmen, was in dieser Einstellung etwa 60 °C und 350 °C entspricht. Die Verstärkung ergibt sich aus der Differenz der beiden Temperaturw�rte in den Variablen THIGH und TLOW, geteilt durch 700. Der Offset errechnet sich aus THIGH abzüglich des Produkts aus Verstärkung und dem Temperaturwert 800.

#### **• Fazit**

Auch der Selbstbau einer Lötstation, speziell für SMD-Bauelemente , ist heutzutage durchaus noch möglich und kann ökonomisch sinnvoll sein . Man braucht dazu nur eine moderne Lötspitze und einen universellen, leicht zu handhabenden Einplatinenrechner, wie z. B. das Arduino-Board, wenn man den Hardwareaufwand für die elektronische Regelschaltung gering halten möchte . Damit sollte dem Einsatz moderner SMD-Halbleiter im eigenen Projekt nichts mehr im Wege stehen.

mail@martin-kumm.de

#### Literatur und Bezugsquellen

- [1] Graubner, N., DL1SNG: Manuelles Löten und Entlöten in der Elektronik. FUNKAMATEUR 63 (2014) H. 1, S. 44-45, H. 2, S. 166-167, H. 3, S. 274-275, H. 4, S. 390-391, H. 5, S. 504-505, H. 6, S. 630-632
- [2] Reicheil Elektronik GmbH & Co. KG, 26452 Sande, Tel. (044 22) 955-333; www.reichelt.de
- [3] Arduino: http://arduino.cc
- [4] Kumm, M., DC3MKD: Firmware , Layout und Bausatz zur SMD-Lötstation. www.martin-kumm. de/smd\_loetstation